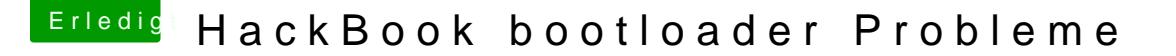

Beitrag von KingKunta vom 26. Dezember 2015, 15:35

[Zitat von Squal](https://www.hackintosh-forum.de/index.php/Thread/25145-HackBook-bootloader-Probleme/?postID=203432#post203432)lsnext

Welche IBoot Version benutzt du den?

Die iBoot-Haswell CD. Ja klingt seltsam war aber die einzige mit der es funk

[Zitat von Squal](https://www.hackintosh-forum.de/index.php/Thread/25145-HackBook-bootloader-Probleme/?postID=203432#post203432)lsnext

Du solltest auf der iBoot cd einen Ordner namens Extra haben.

Der Ordner ist bei mir nicht vorhanden auf der CD ist garnichts außer nem T